# The twoopt package

## Heiko Oberdiek <heiko.oberdiek at googlemail.com>

## 2008/08/11 v1.5

#### Abstract

This package provides commands to define macros with two optional arguments.

# Contents

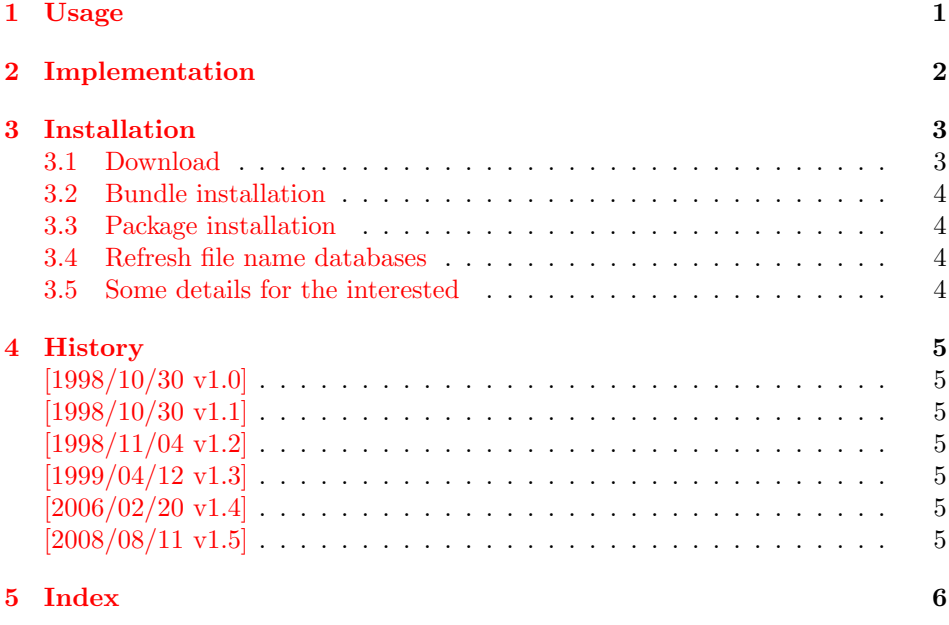

# 1 [Usage](#page-4-5)

\renewcommandtwoopt \providecommandtwoopt

\newcommandtwoopt [Similar to](#page-5-0) \newcommand, \renewcommand and \providecommand this package pro vides commands to define macros with two optional arguments. The names of the commands are built by appending the package name to the LATEX-pendants:

<span id="page-0-1"></span><span id="page-0-0"></span>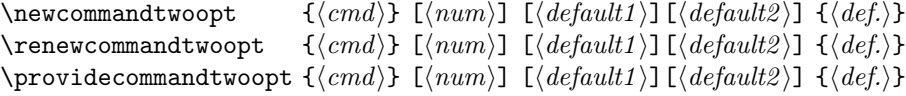

Also the \*-forms are supported. Indeed it is better to use this ones, unless it is intended to hold whole paragraphs in some of the arguments. If the macro is defined with the \*-form, missing braces can be detected earlier.

Example:

```
\newcommandtwoopt{\bsp}[3][AA][BB]{%
 \typeout{\string\bsp: #1,#2,#3}%
}
\begin{bmatrix} \bsp[aa][bb]{cc} \rightarrow \bsp: aa,bb,cc
\begin{cases} \rightarrow \ \rightarrow \ aa, BB, cc
\bsp{cc} \rightarrow \bsp: AA, BB, cc
```
# <span id="page-1-14"></span><span id="page-1-13"></span><span id="page-1-10"></span><span id="page-1-7"></span><span id="page-1-1"></span><span id="page-1-0"></span>2 Implementation

<span id="page-1-21"></span><span id="page-1-20"></span><span id="page-1-19"></span><span id="page-1-18"></span><span id="page-1-17"></span><span id="page-1-16"></span><span id="page-1-15"></span><span id="page-1-12"></span><span id="page-1-11"></span><span id="page-1-9"></span><span id="page-1-8"></span><span id="page-1-6"></span><span id="page-1-5"></span><span id="page-1-4"></span><span id="page-1-3"></span><span id="page-1-2"></span>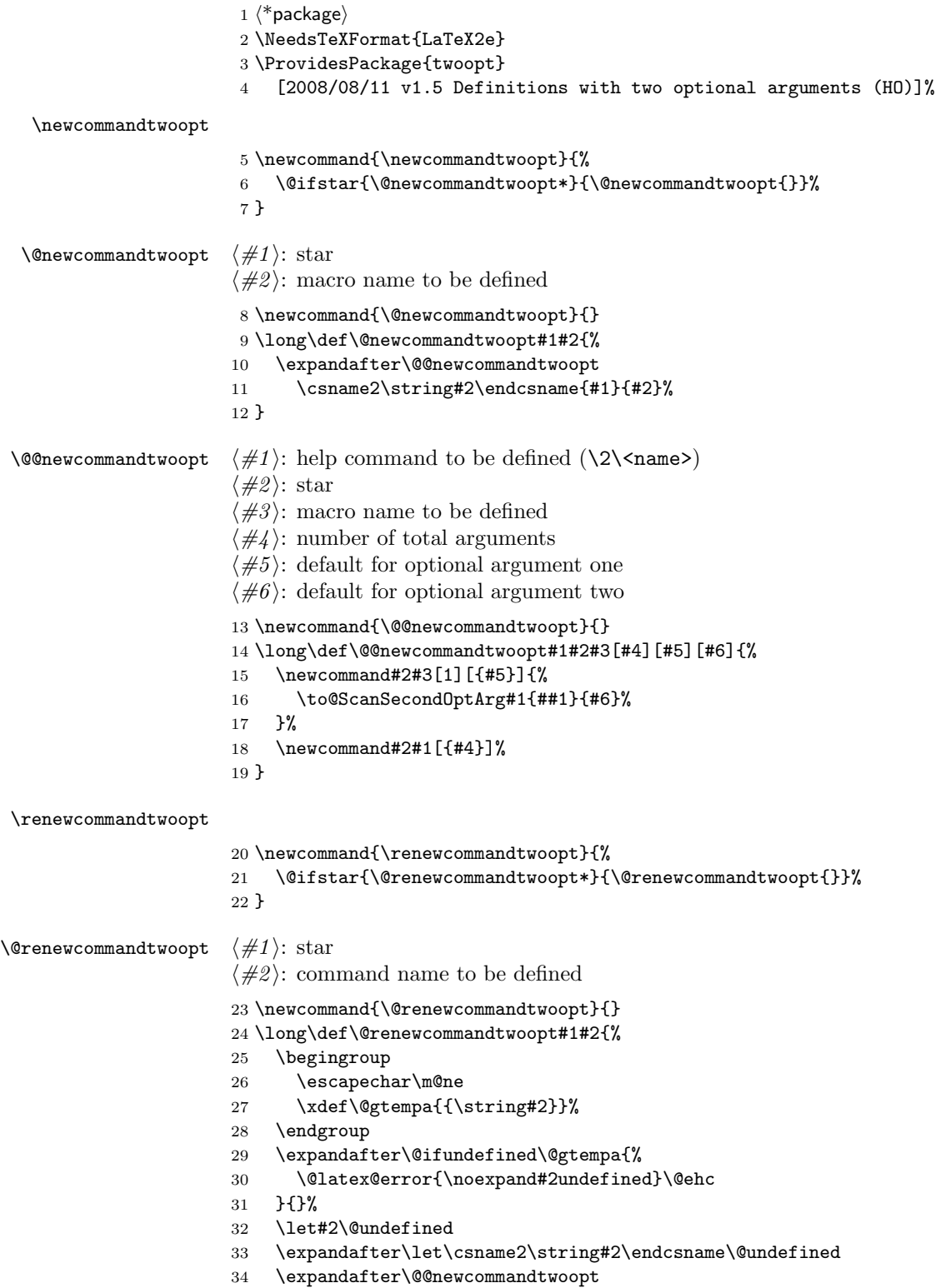

<span id="page-2-15"></span><span id="page-2-12"></span><span id="page-2-11"></span><span id="page-2-10"></span><span id="page-2-8"></span><span id="page-2-7"></span> \csname2\string#2\endcsname{#1}{#2}% } \providecommandtwoopt \newcommand{\providecommandtwoopt}{% \@ifstar{\@providecommandtwoopt\*}{\@providecommandtwoopt{}}% }  $\qquad$ Qprovidecommandtwoopt  $\langle #1 \rangle$ : star  $\langle \#2 \rangle$ : command name to be defined \newcommand{\@providecommandtwoopt}{} \long\def\@providecommandtwoopt#1#2{% \begingroup \escapechar\m@ne \xdef\@gtempa{{\string#2}}% \endgroup \expandafter\@ifundefined\@gtempa{% \expandafter\@@newcommandtwoopt \csname2\string#2\endcsname{#1}{#2}% }{% \let\to@dummyA\@undefined \let\to@dummyB\@undefined \@@newcommandtwoopt\to@dummyA{#1}\to@dummyB }% } \to@ScanSecondOptArg  $\langle \#1 \rangle$ : help command to be defined (\2\<name>)  $\langle \#2 \rangle$ : first arg of command to be defined  $\langle \text{#3} \rangle$ : default for second opt. arg. \newcommand{\to@ScanSecondOptArg}[3]{% \@ifnextchar[{% \expandafter#1\to@ArgOptToArgArg{#2}% }{% #1{#2}{#3}% }% } \to@ArgOptToArgArg

```
62 \newcommand{\to@ArgOptToArgArg}{}
63 \long\def\to@ArgOptToArgArg#1[#2]{{#1}{#2}}
64 \langle/package\rangle
```
# <span id="page-2-14"></span>3 Installation

#### 3.1 Download

<span id="page-2-0"></span>**Package.** This package is available on  $CTAN^1$ :

<span id="page-2-1"></span>CTAN:macros/latex/contrib/oberdiek/twoopt.dtx The source file.

CTAN:macros/latex/contrib/oberdiek/twoopt.pdf Documentation.

Bundle. All the packages of the bundle 'oberdiek' are also available in a TDS [compliant ZIP archive. There the packages are alread](ftp://ftp.ctan.org/tex-archive/macros/latex/contrib/oberdiek/twoopt.dtx)y unpacked and the docu[mentation files are generated. The files and directories](ftp://ftp.ctan.org/tex-archive/macros/latex/contrib/oberdiek/twoopt.pdf) obey the TDS standard.

CTAN:install/macros/latex/contrib/oberdiek.tds.zip

TDS refers to the standard "A Directory Structure for T<sub>E</sub>X Files" (CTAN:tds/ tds.pdf). Directories with texmf in their name are usually organized this way.

[ftp://ftp.ctan.org/tex-archive/](ftp://ftp.ctan.org/tex-archive/install/macros/latex/contrib/oberdiek.tds.zip)

#### <span id="page-3-0"></span>3.2 Bundle installation

Unpacking. Unpack the oberdiek.tds.zip in the TDS tree (also known as texmf tree) of your choice. Example (linux):

unzip oberdiek.tds.zip -d "/texmf

Script installation. Check the directory TDS:scripts/oberdiek/ for scripts that need further installation steps. Package attachfile2 comes with the Perl script pdfatfi.pl that should be installed in such a way that it can be called as pdfatfi. Example (linux):

chmod +x scripts/oberdiek/pdfatfi.pl cp scripts/oberdiek/pdfatfi.pl /usr/local/bin/

#### <span id="page-3-1"></span>3.3 Package installation

Unpacking. The .dtx file is a self-extracting docstrip archive. The files are extracted by running the .dtx through plain TFX:

tex twoopt.dtx

TDS. Now the different files must be moved into the different directories in your installation TDS tree (also known as texmf tree):

```
twoopt.sty \rightarrow tex/latex/oberdiek/twoopt.sty
twoopt.pdf \rightarrow doc/latex/oberdiek/twoopt.pdf
twoopt.dtx → source/latex/oberdiek/twoopt.dtx
```
If you have a docstrip.cfg that configures and enables docstrip's TDS installing feature, then some files can already be in the right place, see the documentation of docstrip.

#### <span id="page-3-2"></span>3.4 Refresh file name databases

If your TEX distribution (teTEX, mikTEX, . . . ) relies on file name databases, you must refresh these. For example, teTEX users run texhash or mktexlsr.

## <span id="page-3-3"></span>3.5 Some details for the interested

Attached source. The PDF documentation on CTAN also includes the .dtx source file. It can be extracted by AcrobatReader 6 or higher. Another option is pdftk, e.g. unpack the file into the current directory:

pdftk twoopt.pdf unpack\_files output .

Unpacking with  $\angle$ **ETEX.** The  $\cdot$  dtx chooses its action depending on the format:

plain T<sub>E</sub>X: Run docstrip and extract the files.

LATEX: Generate the documentation.

If you insist on using  $L^2T_FX$  for docstrip (really, docstrip does not need  $L^2T_FX$ ), then inform the autodetect routine about your intention:

```
latex \let\install=y\input{twoopt.dtx}
```
Do not forget to quote the argument according to the demands of your shell.

Generating the documentation. You can use both the .dtx or the .drv to generate the documentation. The process can be configured by the configuration file ltxdoc.cfg. For instance, put this line into this file, if you want to have A4 as paper format:

#### \PassOptionsToClass{a4paper}{article}

An example follows how to generate the documentation with pdfIAT<sub>E</sub>X:

```
pdflatex twoopt.dtx
makeindex -s gind.ist twoopt.idx
pdflatex twoopt.dtx
makeindex -s gind.ist twoopt.idx
pdflatex twoopt.dtx
```
## 4 History

#### $[1998/10/30 \text{ v}1.0]$

<span id="page-4-0"></span>• The first version was built as a response to a question of Rebecca and Rowland<sup>2</sup>, published in the newsgroup comp.text.tex: "Re: [Q] LaTeX command with two optional arguments?"<sup>3</sup>

### <span id="page-4-1"></span> $[1998/10/30 \text{ v}1.1]$

 $\bullet$  I[m](#page-4-6)provements added in response to St[efan Ulrich](news:comp.text.tex)<sup>4</sup> in the [sa](#page-4-7)me thread: "Re: [Q] LaTeX command with two optional arguments?"<sup>5</sup>

## <span id="page-4-2"></span>[1998/11/04 v1.2]

• Fixes for LaTeX bugs 2896, 2901, 2902 added.

## <span id="page-4-3"></span> $[1999/04/12 \text{ v}1.3]$

- Fixes removed because of LaTeX [1998/12/01].
- <span id="page-4-4"></span>• Documentation in dtx format.
- Copyright: LPPL (CTAN:macros/latex/base/lppl.txt)
- First CTAN release.

#### [2006/02/20 v1.4]

- Code is not changed.
- New DTX framework.
- LPPL  $1.3$

#### $[2008/08/11 \text{ v}1.5]$

- Code is not changed.
- <span id="page-4-5"></span>• URLs updated from www.dejanews.com to groups.google.com.

<sup>2</sup>Rebecca and Rowland's email address: rebecca@astrid.u-net.com <sup>3</sup>Url: http://groups.google.com/group/comp.text.tex/msg/0ab1afde7b172d37 <sup>4</sup>Stefan Ulrich's email address: ulrich@cis.uni-muenchen.de

<span id="page-4-7"></span><span id="page-4-6"></span><sup>5</sup>Url: http://groups.google.com/group/comp.text.tex/msg/b8d84d4336f302c4

# 5 Index

Numbers written in italic refer to the page where the corresponding entry is described; numbers underlined refer to the code line of the definition; plain numbers refer to the code lines where the entry is used.

<span id="page-5-0"></span>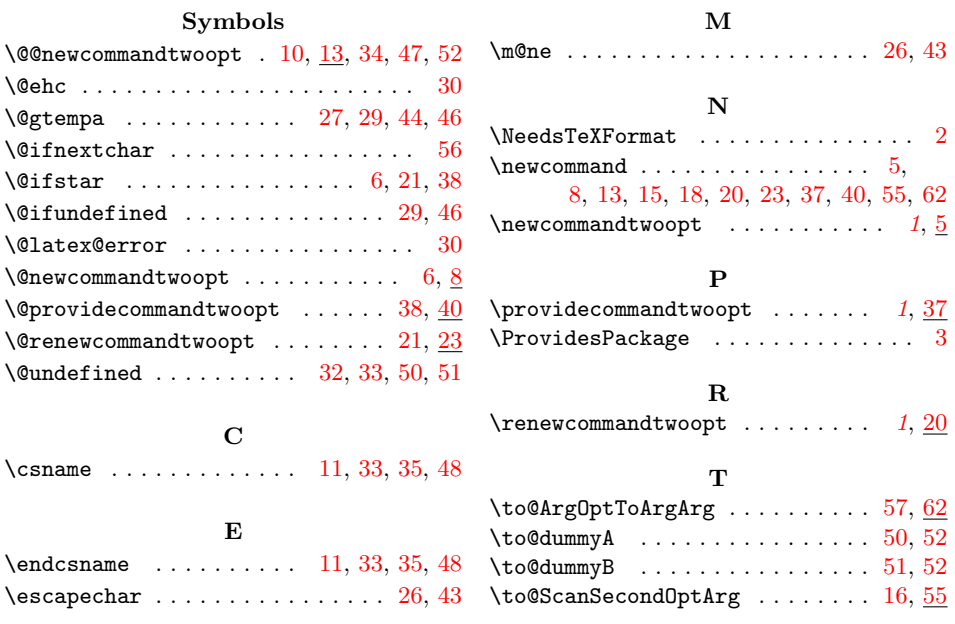